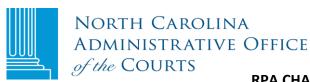

## **RPA CHANGE IN ADMINISTRATOR FORM**

| Remote Public Access (RPA ) Licensee:                                                        |                    |                                                                    |                                |
|----------------------------------------------------------------------------------------------|--------------------|--------------------------------------------------------------------|--------------------------------|
| I. LICENSEE ADMINISTRATORS                                                                   |                    |                                                                    |                                |
| In the "Current Administrator" section, indi<br>"New Administrator" section, give the listed |                    |                                                                    |                                |
|                                                                                              | Current A          | dministrator                                                       | New Administrator              |
| Name                                                                                         |                    |                                                                    |                                |
| Administrator ID                                                                             |                    |                                                                    |                                |
| Mother's Maiden Name                                                                         |                    |                                                                    |                                |
| SSN (Last 4 digits)                                                                          |                    |                                                                    |                                |
| Phone                                                                                        |                    |                                                                    |                                |
| Fax                                                                                          |                    |                                                                    |                                |
| Email Address                                                                                |                    |                                                                    |                                |
| II. LICENSEE SUBDIVISIONS  Unless specified on this document, this Agr subordinate agencies. | eement shall apply | ι to any of LICENSEE's                                             | subdivisions, departments, and |
| III. SIGNATURE                                                                               |                    |                                                                    |                                |
| <b>Note:</b> This form MUST be signed by either designated contact person, not by an adm     |                    |                                                                    |                                |
|                                                                                              |                    |                                                                    |                                |
| Typed or printed name of licensee signatory authority or designated contact person           |                    | Title of licensee signatory authority or designated contact person |                                |
| Signature of licensee signatory authority or designated contact person                       |                    | Date                                                               |                                |

Return this form to RPA in one of three ways: 1) Mail to N.C. Administrative Office of the Courts, Attention: Remote Public Access, P.O. Box 2448, Raleigh, NC 27602; 2) scan it and email it to <a href="mailto:rpa@nccourts.org">rpa@nccourts.org</a>, or 3) fax it to 919 890-1901.